## **Project 4 - Photo to Drawing**

NAME:\_\_\_\_\_\_\_\_\_\_\_\_\_\_\_\_\_\_\_\_\_\_\_\_\_\_\_\_\_\_\_\_\_\_\_\_\_\_\_

Assignment:

You will choose a photo with good resolution from the Internet to do a photo to drawing effect. Architectural images would work the best. You will follow the step-by-step directions from the video tutorial available online to achieve the photo to drawing effect. The overall composition will be put into a black matted layout with a thumbnail of the original image included to the side.

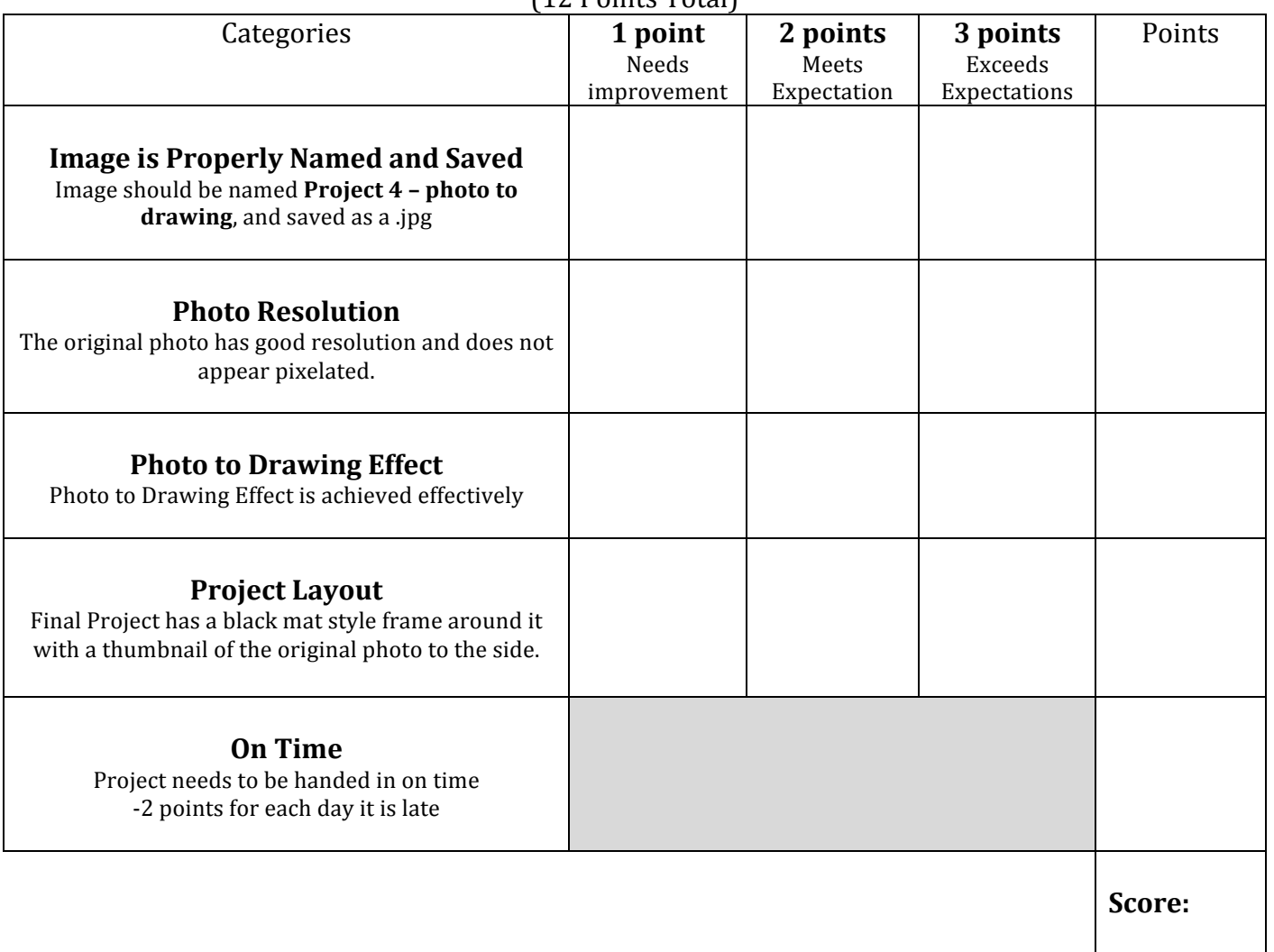

## **Grading Rubric**  $(12 \text{ Points Total})$